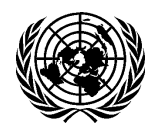

**دائرة المراسم واالتصال - إدارة شؤون الجمعية العامة والمؤتم ارت**

**الغرفة -0200S • الهاتف963-7181: )212( +1 )التسجيل لالجتماعات( • البريد اإللكتروني: [org.un@unprotocol](mailto:unprotocol@un.org)**

**المبادئ التوجيهية لتقديم طلبات الحصول على حسابات على نظام "التسجيل اإللكتروني"** )**eRegistration**)

## **الوصول المؤقت فقط**

**]ال يتاح الوصوول المؤقت إلى "نظام التسوجيل اإللكتروني" إال للمنظمات الحكومية الدولية والمؤسوسوات المالية الدولية والهيتات الدولية ارىر المعتمدة للتسجيل في مؤتمرات ارمم المتحدة[.**

لتقديم طلب الوصول المؤقت إلى نظام "التسجيل الإلكتروني" من أجل التسجيل في مؤتمرات الأمم المتحدة، يُرجى اتباع الإجراءات التالية:

- Protocol and Liaison Service) ) **توجيه رسالة (رئيس " المنظمة، إلى** رئيسة المراسم (Protocol and Liaison Service USA 10017, NY ,York New ,Nations United ,DGACM)، لطلب الوصول المؤقت إلى نظام **"التسجيل اإللكتروني**". **يسمح بجهة اتصال واحدة (1) فقط لكل منظمة.** ويرجى أن يُحدَّد بوضوح في الرسالة ما يلي:<br>.
	- 1 **االسم الصحيح للمؤتمر** الذي يعتزم وفدكم التسجيل فيه.
- 2 الاسم والمسمى الوظيفي ورقم الاتصــال (هاتف العمل والهاتف المحمول) وعنوان البريد الإلكتروني لجهة التتسيق المعيّنة للحصـول على وصـــول مؤقت إلى نظام "التســجيل الإلكتروني". <u>مع ملاحظة أنه لن تُقبل ســوى عناوين البريد</u> الإلكتر<u>وني الرســمية لجهات</u> التنســيق المأذون لها المســجَّلة على نطاق البريد الإلكتروني الخاص بالمنظمة. ولا تُقبل نطاقات البريد الإلكتروني العامة من قبيل Gmail و Yahoo و Hotmail وما إلى ذلك. ويجب أن يتولَّى مهمة جهة التتســـيق موظف رســـمي/مســـجّل لدى المنظمة. ولن يُنظر في تعيين الاستشاريين والمتدربين والموظفين المؤقتين كجهات تتسيق.
- (ب) يُرجى مسح الرسالة ضـوئيا وإِرسالها بالبريد الإلكتروني إلى صـندوق بريد مراسم المؤتمرات [protocolconference@un.org](mailto:protocolconference@un.org). **ويرجى** <mark>إدراج اسـم منظمتكم في خانـة "الموضــوع''.</mark> وســيُرســل إقرار آلي بالاســتلام عند تلقي طلبكم. ويمكن أن تســتغرق عمليتا مراجعة الطلب<br>. وتجهيزه ما يبلغ 4 إلى 5 أيام. ويرجى عدم إرســـال أي أســـئلة إلى صـــندوق بريد المؤتمرات. فهو بريد إلكتروني آلى ولن يجر الرد علي أسئلتكم ولا قراءتها. وللحصول على جميع المعلومات حول المؤتمر ، يرجى عوضا عن ذلك زيارة الموقع الرسمي للمؤتمر .
- (ج) بعد أن تقوم دائرة المراسم بمراجعة الوثائق والموافقة عليها، تتلقّى جهات التتسيق المُعيَّنة رسالة إلكترونية تتضمن بيانات لتسجيل الدخول (كلمة المرور) إلى نظام "التسجيل الإلكتروني" عبر البوابة الإلكترونية للوفود (https://edelegate.un.int). وللحصـول على تعليمات مفصــلة بشــأن كيفية تقديم طلبات التســجيل عبر نظام "التســجيل الإلكتروني"، يُرجى الرجوع إلى "المبادئ التوجيهية بشــأن اسـتخدام نظام "التسجيل الإلكتروني" المتاحة عبر الرابط التالي: <https://www.un.org/dgacm/ar/content/protocol/meetings>.
	- (د) الوصول المؤقت إلى نظام "التسجيل الإلكتروني" صالح فقط لمدة التسجيل لاجتماع أو مؤتمر مُحدّد.<br>.

شباط/فبراير 2024

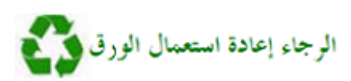